## **R3 User Guide**

Recognizing the exaggeration ways to acquire this books **R3 User Guide** is additionally useful. You have remained in right site to begin getting this info. acquire the R3 User Guide associate that we offer here and check out the link.

You could buy lead R3 User Guide or get it as soon as feasible. You could quickly download this R3 User Guide after getting deal. So, in the same way as you require the book swiftly, you can straight get it. Its fittingly definitely easy and correspondingly fats, isnt it? You have to favor to in this melody

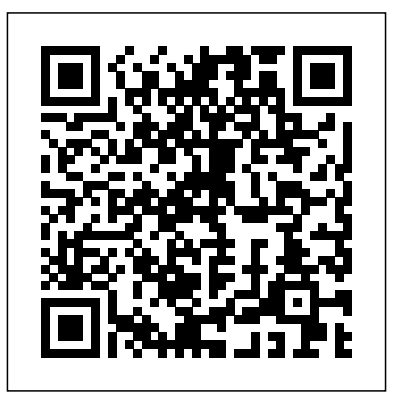

**The Definitive Guides to the X Window System: X window system user's guide for XII R3 and R4 of the X window system** "O'Reilly Media, Inc." Congratulations and welcome to the Canon EOS R3 user guide. The Canon EOS R3 is a sophisticated full- frame camera designed for the most demanding photographic genres, including exotic wildlife, professional sports, and events. Its 24MP stacked imaging sensor focuses quicker than conventional sensors, making it excellent for capturing ephemeral moments of activity. Most significantly, the R3 is a delight to operate and is rugged enough to withstand the harshest conditions.The EOS R3 is one of only a few full- frame cameras with stacked image sensors on the market today. These chips combine memory and sensors for increased readout speed. It enables the R3 to focus and shoot images at 30 frames per second (almost twice as fast as the fastest mechanical shutter versions) without interfering with the viewfinder. This guide will introduce you to the device. **Beginner's Guide to Canon EOS R3 Camera** John Wiley & Sons This book grew from a one-semester course offered for many years to a mixed audience of graduate and undergraduate students who have not had the luxury Press of taking a course in measure theory. The core of the book covers the basic topics of independence, conditioning, martingales, convergence in

distribution, and Fourier transforms. In addition there systems, this A-to-Z guide to X Windows are numerous sections treating topics traditionally thought of as more advanced, such as coupling and the KMT strong approximation, option pricing via the equivalent martingale measure, and the isoperimetric inequality for Gaussian processes. The book is not just a presentation of mathematical theory, but is also a discussion of why that theory takes its current form. It will be a secure starting point for anyone who needs to invoke rigorous probabilistic arguments and understand what they mean.

## **Rotary Engine Performance Computer Program (RCEMAP and RCEMAPPC): User's Guide** IBM Redbooks

Performance evaluation, reliability, and performability are key factors in the development and improvement of computer systems and computer networks. This volume contains the 25 accepted and invited papers presented at the 7th International Conference on Modelling Techniques and Tools for Computer Performance Evaluation. The papers focus on new techniques and the extension of existing techniques for performance and reliability analysis. Tools to support performance and reliability modelling and measurement in all kinds of applications and environments are presented, and the practicability and generality of the approaches are emphasized. The volume summarizes the state of the art and points out future demands and challenges, and will interest both scientists and practitioners.

Cost Estimator's Reference Manual O'Reilly Media

Detailed examples and case studies make this the ideal hands-on guide to implementing Juniper Networks systems. It contains something for everyone, and covers all the basics for beginners while challenging experience users with tested configuration examples throughout the book.

CACTOS User's Guide Cambridge University

The only book to bring the end user step-bystep through the configuration of X Windows on PC, Macintosh, X terminal and UNIX

provides comprehensive coverage of the vital end user issues -- system administration and usage, troubleshooting, security, customization, and performance.

## **User's Guide to HASE Data: The survey files** Addison-Wesley Professional

This document is intended as a guide to the use of EMMYXL, the expression-oriented line-byline assembler developed by Hedges for the Stanford Emulation Lab. It is intended to be used along with the Principles of Operation for the Stanford EMMY (TN no. 65, Dec., 1975) and the EMMY/360 Assembler (TN no. 74, Dec. 1975). Various IBM OS/370 and VSII documents may also prove useful. (Author). **Emmyxl user's guide** John Wiley & Sons This IBM® Redbooks® publication covers IBM TS7700 R4.2. The IBM TS7700 is part of a family of IBM Enterprise tape products. This book is intended for system architects and storage administrators who want to integrate their storage systems for optimal operation. Building on over 20 years of virtual tape experience, the TS7760 now supports the ability to store virtual tape volumes in an object store. The TS7700 has supported off loading to physical tape for over two decades. Off loading to physical tape behind a TS7700 is utilized by hundreds of organizations around the world. Using the same hierarchical storage techniques, the TS7700 can also off load to object storage. Given object storage is cloud based and accessible from different regions, the TS7760 Cloud Storage Tier support essentially allows the cloud to be an extension of the grid. As of the release of this document, the TS7760C supports the ability to off load to IBM Cloud Object Storage as well as Amazon S3. To learn about the TS7760 cloud storage tier function, planning, implementation, best practices, and support see IBM Redpaper IBM TS7760 R4.2 Cloud Storage Tier Guide, redp-5514 at: http://www.redbooks.ib m.com/abstracts/redp5514.html The IBM TS7700 offers a modular, scalable, and high-performance architecture for mainframe tape virtualization for the IBM Z® environment. It is a fully integrated, tiered storage hierarchy of disk and tape. This storage hierarchy is managed by robust storage management microcode with extensive selfmanagement capability. It includes the following advanced functions: Improved reliability and resiliency Reduction in the time that is needed for the backup and restore process Reduction of services downtime that is caused by physical tape drive and library outages Reduction in cost, time, and complexity by moving primary workloads to virtual tape More efficient procedures for managing daily backup and restore processing Infrastructure simplification through reduction of the number of physical tape libraries, drives, and

media TS7700 delivers the following new capabilities: TS7760C supports the ability to off load to IBM Cloud Object Storage as well as Amazon S3 8-way Grid Cloud consisting of any generation of TS7700 Synchronous and asynchronous replication Tight integration with IBM Z and DFSMS policy management Optional Transparent Cloud Tiering Optional integration with physical tape Cumulative 16Gb FICON throughput up to 4.8GB/s 8 IBM Z hosts view up to scientificprojects, and proposal preparation. 496 8 equivalent devices Grid access to all data independent of where it exists The TS7760T writes gathering the data essential to preparing a data by policy to physical tape through attachment to high-capacity, high-performance IBM TS1150 and IBM TS1140 tape drives installed in an IBM TS4500 or TS3500 tape library. The TS7760 models are based on high-performance and redundant IBM POWER8® technology. They provide improved performance for most IBM Z tape workloads when compared to the previous generations of IBM TS7700.

## **Occupational Employment Statistics Survey Processing and Management System SPAM User's Guide** Prentice Hall Ptr

This fourth edition of the bestselling Spacecraft Systems Engineering title provides the reader with comprehensive coverage of the design of spacecraft and the implementation of space missions, across a wide spectrum of space applications and space science. The text has been thoroughly revised and updated, with each chapter authored by a recognized expert in the field. Three chapters – Ground Segment, Product Assurance and Spacecraft System Engineering – have been rewritten, and the topic of Assembly, Integration and Verification has been introduced as a new chapter, filling a gap in previous editions. This edition addresses 'front-end system-level issues' such as environment, mission analysis and system engineering, but also progresses to a detailed examination of subsystem elements which represents the core of spacecraft design. This includes mechanical, electrical and thermal aspects, as well as propulsion and control. This quantitative treatment is supplemented by an emphasis on the interactions between elements, which deeply influences the process of spacecraft design. Adopted on courses worldwide, Spacecraft Systems Engineering is already widely respected by students, researchers and practising engineers in Software \* Development \* General services \* the space engineering sector. It provides a valuable Testing \* Government contracting \* resource for practitioners in a wide spectrum of disciplines, including system and subsystem engineers, spacecraft equipment designers, spacecraft operators, space scientists and those involved in related sectors such as space insurance. In summary, this is an outstanding resource for aerospace engineering students, and all those involved in the technical aspects of design and engineering in the space sector. The Definitive Guides to the X Window System Steyning Photo Books LLP In today's hypercompetitive global marketplace, accurate costestimating is crucial to bottom-line results. Nowhere is this moreevident than in the design and development of new products andservices. Among managing engineers responsible for developingrealistic cost estimates for new product designs, the number-onesource of information and guidance has been the Cost

authoritative, and practical, the Manual instructsreaders in the full range of cost estimating techniques andprocedures currently used in the fields of development, testing,manufacturing, production, construction, software, generalservices, government contracting, engineering services, The authors clearly explain howto go about realisticestimate of costs and guide the reader step by step through eachprocedure. This new Second Edition incorporates a decade of progress in themethods, procedures, and strategies of cost estimating. All thematerial has been updated and five new chapters have been added toreflect the most recent information on such increasingly importanttopics as activity-based costing, software estimating,design-to-cost techniques, and cost implications of new concurrentengineering and systems engineering approaches to projects. Indispensable to virtually anyone whose work requires accurate costestimates, the Cost Estimator's Reference Manual will be especiallyvaluable to engineers, from informal calculations. The heart of the estimators, accountants, and contractors ofproducts, projects, processes, and services to both government andindustry. The essential ready-reference for the techniques, methods, andprocedures of cost estimating COST ESTIMATOR'S REFERENCE MANUAL Second Edition Indispensable for anyone who depends on accurate cost estimates forengineering projects, the Cost Estimator's Reference Manual guidesthe user through both the basic and more sophisticated aspects ofthe estimating process. Authoritative and comprehensive, the Manualseamlessly integrates the many functions--accounting, financial,statistical, and management--of modern cost estimating practice.Its broad coverage includes estimating procedures applied to suchareas as: \* Production \* Manufacturing \* Engineering \* Proposal preparation \* Scientific projects \* Construction This updated and expanded Second Edition incorporates all the mostimportant recent developments in cost estimating, such asactivity-based costing, software estimating, design-to-costtechniques, computer-aided estimating tools, concurrentengineering, and life cycle costing. For engineers, estimators, accountants, planners, and others whoare involved in the cost aspects of projects, the Cost Estimator'sReference Manual is an invaluable information source that will payfor itself many times over. *Leica Reflex Practice R5 to R3* O'Reilly Media Orients the new user to Window system concepts and provides detailed tutorials for many client programs, including the xterm terminal emulator and window managers. This popular manual is available in two editions,

Estimator'sReference Manual. Comprehensive, one for users of the MIT software, one for users of Motif. Revised for X11 Release 5 and Motif 1.2.

> Step-by-Step Instructions, Practical Advice, and Other Tips and Tricks for Working with SAP Springer Science & Business Media Annotation The new user is oriented to window system concepts. Provides detailed tutorials for client programs, including the sterm terminal emulator and the twm, uwm, and mwm window managers. For the more experienced users: how to customize the X environment and provide sample configurations. Annotation copyrighted by Book News, Inc., Portland, OR.

**The California Conifer Timber Output Simulator** Univ of California Press Spectral sequences are among the most elegant and powerful methods of computation in mathematics. This book describes some of the most important examples of spectral sequences and some of their most spectacular applications. The first part treats the algebraic foundations for this sort of homological algebra, starting text is an exposition of the classical examples from homotopy theory, with chapters on the Leray-Serre spectral sequence, the Eilenberg-Moore spectral sequence, the Adams spectral sequence, and, in this new edition, the Bockstein spectral sequence. The last part of the book treats applications throughout mathematics, including the theory of knots and links, algebraic geometry, differential geometry and algebra. This is an excellent reference for students and researchers in geometry, topology, and algebra.

IBM TS7700 Release 4.2 Guide Artech House Publishers

Contains Documentation for the Following SPSS Facilities: Tablebuilder, Matrix, Probit, Plot, Alscat, Cluster, Quick Cluster, Lisrel & Hilog

X Window System User's Guide Pearson Education

Complete user's manual for the latest Leica R5, and its predecessors, the R4, R4s, R4s-

MOD2 (R4s-Mod P in N. America), R3 and R3 MOT. Written by one of the best known Leica experts and authors, this book covers all aspects of photography with these cameras, including R5 TTL flash metering, and advises how to achieve the best possible results with them. JUNOS Routing, Configuration, and Architecture Prentice Hall Beginner's Guide to Canon EOS R3 CameraThe EssentialsIndependently Published First Generation TMS320 User's Guide Cambridge University Press SAP R/3 for Everyone is the nontechnical

user's guide to working with SAP R/3, the leading business enterprise software product in the world. Written and road-tested by experienced SAP R/3 users and trainers, this book saves typical SAP R/3 users time and trouble by providing them with the universal skills needed to work with any module of this complex software. SAP R/3 can be used effectively by anyone who can perform a handful of simple procedures that are employed in nearly every SAP R/3 transaction. The authors explain these procedures in plain English, using illustrations and real-world examples. After a brief explanation of the architecture and operation of SAP R/3, readers get step-bystep instruction in Logging on and off, managing passwords, and customizing the SAP application window and screens Navigating between screens with menu folders, transaction codes, and the menu bar Setting up customized favorites folders with quick links to the initial screens of transactions and other useful resources Understanding the four basic transaction types Working on initial screens, including tips and techniques for entering codes, searching for codes, customizing initial screens, and using multiple selection screens and selection options Customizing output reports with filters, sorts, sums, and display variants Exporting output reports to Microsoft Excel and Word and e-mailing output reports to other SAP users Practical and jargon-free, SAP R/3 for Everyone provides readers with the skills and confidence they need to efficiently conduct any business activity with SAP R/3. **X Window System User's Guide** Beginner's Guide to Canon EOS R3 CameraThe Essentials

**PTIPS Database Applications Users Guide and Reference Manual** MSC Software

*NASTRAN User's Guide* MSC Software

**Computer Performance Evaluation** McGraw-Hill Companies